## Hackinggroup – Python Workshop – Part 1 A tale about dutch ducks with a fable for British comedy

Thomas Kastner Michael Rodler

2010-12-07

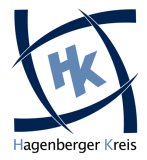

### Michael Rodler

- aka f0rk, f0rki, f0rkmaster, Gabel, etc.
- Student SIB09
- 3 years coding python for fun
- 3 months coding python for profit

### Thomas Kastner

- aka br3z3l, tom
- Student SIB08
- 4 years coding python for fun

And because it's a so called "Workshop" we will also write some code together ;)

# GO! – TU ES!

## GO! – TU ES!

### python

>>> import antigravity

# Python Version Madness – Whyyyyy?

### Python 1.x

- really really old
- sucks

### Python 2.x

- new object system
- lots of legacy stuff in stdlib
- $\bullet$  > = 2.5 on most (all) linux systems

### Python 3.x

- not backwards compatible
- syntax cleanup
- stdlib cleanup

### Wikipedia about "Hello World!"

A "Hello World" program is a computer program which prints out "Hello World!" on a display device. It is used in many introductory tutorials for teaching a programming language.

### Wikipedia about "Hello World!"

A "Hello World" program is a computer program which prints out "Hello World!" on a display device. It is used in many introductory tutorials for teaching a programming language.

```
>>> print "Hello World!"
```
#### strong dynamic type system

- dynamic any variable, any type
- strong no magic type casting

#### strong dynamic type system

- dynamic  $-$  any variable, any type
- strong no magic type casting

```
>>\ x = 42\gg \times \times = "If it looks like a duck and quacks like a duck, it
    must be a duck . "
\gg \times = ["beer", "wine", "cheese"]
```
#### strong dynamic type system

- dynamic  $-$  any variable, any type
- strong  $-$  no magic type casting

### python

```
>> \times = 42\gg \times \times = "If it looks like a duck and quacks like a duck, it
     must be a duck . "
\gg \times = \lceil "beer", "wine", "cheese"]
```

```
>>> x = "duck" + 42TypeError: cannot concatenate 'str' and 'int' objects
```

```
>> x = " duck" + str (42)
```
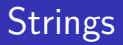

```
\gg \times = "Hello " + "l'm" + " a string"
>> x. swapcase ()
\gg x. lower ()
\gg x. find ('string')
\gg x. starts with ("Hell")
\gg x. replace ("l'm", "you're not")
>\!\!>\!\!>\!\!>\times\!\!>\times . split ( " " )
>\gg> ",".join (["a","b","c","d"])
```
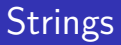

```
\gg \times = "Hello " + "l'm" + " a string"
>> x. swapcase ()
\gg x. lower ()
\gg x. find ('string')
\gg x . starts with ("Hell")
>> x. replace ("I'm", "you're not")
>\!\!>\!\!>\!\!>\times\!\!>\times . split ( " " )
>\gg> ",".join (["a","b","c","d"])
```

```
\gg print "I'm your %s" % "bitch"
\gg print "Me is %d years old" % 12
>>> print "I have %s on %s for %s" % ("searched",
     \cdot' '' wikiquote''', """ this quotes""")
>>> print '%(language)s has %(#)03d quote types.'%
    \{ 'language': 'Python'', '#'': 2 \}
```
## list, dict, tuple – Eh ois des söbe?

```
\gg party = ["cheese", "wine"]
\gg party . append ("girls")
\gg party [0] = "beer"\gg party + ["schnops", "punsch"]
\gg xmasparty = x [2:]>>> print xmasparty
```
## list, dict, tuple – Eh ois des söbe?

#### python

```
\gg party = ["cheese", "wine"]
\gg party . append ("girls")
\gg party [0] = "beer"
\gg party \neq ["schnops", "punsch"]
\gg xmasparty = x [2:]>>> print xmasparty
```

```
>> x = \{ "awesome": "barney", 42: "the answer"}
>> x [" awesome"]
>> \times [42]
```
## $list, dict, tuple - Eh$  ois des söbe?

#### python

```
\gg party = ["cheese", "wine"]
\gg party . append ("girls")
\gg party [0] = "beer"
\gg party \neq ["schnops", "punsch"]
>> xmasparty = x [2:]>>> print xmasparty
```
#### python

```
>> x = \{ "awesome": "barney", 42: "the answer"}
>> x [" awesome"]
>> \times [42]
```

```
\gg \times = (13, 37)
\gg a, b = x>> b, a = a, b
```
## what **if**? – A if-Schleife

```
>> if (True \mathsf{or} False):
. . . p r i n t " win "
. . . e l s e :
... print "fail"
. . .
```

```
>>> if (True or False):
         print "win"
. . . e l s e :
... print "fail"
. . .
```
### Truth value testing

Any object can be tested for truth value. The following values are considered False:

- None, False, 0
- any empty sequence, for example: "",  $()$ ,  $[]$
- any empty mapping, for example:  $\{\}$

All other values are considered true

## **for** as long as I live ...

#### python

```
>>> for word in ["python", "is", "awesome"]:
... print word
```
- >>> **for** word in "python is so fucking awesome" split(): ... **print** word
- >>> for character in "python is so fucking awesome": ... **print** character

## **for** as long as I live ...

#### python

```
>>> for word in ["python", "is", "awesome"]:
. . . p r i n t word
```
#### python

- >>> **for** word in "python is so fucking awesome" split(): . . . **p r i n t** word
- >>> for character in "python is so fucking awesome": ... **print** character

#### Iterating over what?

- returns next element, each round
- every python container type
- yo mama's objects

## Curiosity killed the cat, but for a **while** I was a suspect.

#### python

>>> while not False: ... **print** "print"

>>> while not False: ... **print** "print"

```
>>> while state != "legendary":
\dots wait_for_it()
```
 $\gg$  while not False: ... **print** "print"

#### python

```
\gg while state != "legendary":
\ldots wait_for_it()
```
#### jumping

you can also **break** and **continue**.

## About functions & methods

Where is the fucking difference?

## About functions & methods

Where is the fucking difference? – There actually is none

## About functions & methods

Where is the fucking difference? – There actually is none

```
>>> def doSomething (arg):
... print "function args: " + str (arg)
... return str(arg)
. . .
\gg \times = doSomething ("for the lulz")
```
Where is the fucking difference? – There actually is none

```
>>> def doSomething (arg):
\ldots print "function args: " + str(arg)
... return str(arg)
. . .
\gg \times = doSomething ("for the lulz")
>>> def func(arg0, arg1="default", *args, **kwargs):
\ldots print "arg0 =", arg0\ldots print "arg1 =", arg1
\ldots print "args =", args
... print "kwargs =", kwargs
. . .
\gg func (1, 2, 3, 4, 5, 6, john="doe", fu="bar")
\gg func (1, we="don't need", no="overloading!")
\gg func (0)
```
#### **Exercises**

- $\checkmark$  write a function (find mail)
	- $\checkmark$  get text per argument
	- $\checkmark$  search for e-mail addresses ( $\mathcal Q$  in word)
	- $\checkmark$  return list of e-mail addresses

- Python modules are generally well-documented
- Most Python programmers write at least minimal docstrings

- Python modules are generally well-documented
- Most Python programmers write at least minimal docstrings

```
>>> import os
\gg help (os)
\gg help (os. abort)
\gg dir(os)
```
- Python modules are generally well-documented
- Most Python programmers write at least minimal docstrings

### python

```
>>> import os
\gg help (os)
\gg help (os. abort)
\gg dir(os)
```
### \*sh

```
[tom@workshop ~]$ pydoc os
[tom@workshop ~]$ pydoc os.path
```
- Python modules are generally well-documented
- Most Python programmers write at least minimal docstrings

### python

```
>>> import os
\gg help (os)
\gg help (os. abort)
\gg dir(os)
```
### \*sh

```
[tom@workshop ~]$ pydoc os
[tom@workshop ~]$ pydoc os.path
```

```
\gg def function (a, b):
 \ldots \ldots \ldots \ldots \ldots \ldots \ldots \ldots \ldots. . . p a s s
 . . .
```
- <http://docs.python.org>
- <http://docs.python.org/library/re.html>

## Zen of Python

#### python

#### >>> import this

Beautiful is better than ugly. Explicit is better than implicit. Simple is better than complex. Complex is better than complicated. Flat is better than nested. Sparse is better than dense. Readability counts. Special cases aren't special enough to break the rules. Although practicality beats purity. Errors should never pass silently. Unless explicitly silenced. In the face of ambiguity, refuse the temptation to guess. There should be one – and preferably only one – obvious way to do it. Although that way may not be obvious at first unless you're Dutch. Now is better than never. Although never is often better than \*right\* now. If the implementation is hard to explain, it's a bad idea. If the implementation is easy to explain, it may be a good idea. Namespaces are one honking great idea – let's do more of those!

#### <http://www.python.org/dev/peps/pep-0008/>

Important

- 4 whitespaces indentation
- whitespaces around operators but not around brackets
- use docstrings!
- naming conventions
	- packages and modules all lowercase
	- classes CapWords/CamelCase
	- variables and functions all lowercase with underscore as word seperator
- comparison with Singletons (e.g. None, True) use is keyword

"Programs must be written for people to read, and only incidentally for machines to execute." – Abelson & Sussman "Programs must be written for people to read, and only incidentally for machines to execute." – Abelson & Sussman

#### not pythonic

```
colors = ['red', 'blue', 'green', 'green']r e s u l t = \frac{1}{2}for s in colors:
    result += s
```
"Programs must be written for people to read, and only incidentally for machines to execute." – Abelson & Sussman

#### not pythonic

```
colors = ['red', 'blue', 'green', 'green']r e s u l t = \frac{1}{2}for s in colors:
    result += s
```
### pythonic

```
result = ''.join(colors)result = ', ', join (colors)
```
"Debugging is twice as hard as writing the code in the first place. Therefore, if you write the code as cleverly as possible, you are, by definition, not smart enough to debug it." – Brian W. Kernighan

"Debugging is twice as hard as writing the code in the first place. Therefore, if you write the code as cleverly as possible, you are, by definition, not smart enough to debug it." – Brian W. Kernighan

#### not pythonic

```
for key in d. keys():
    print key
```

```
if \, d. has \, key (key):do something with (d \lceil key \rceil)
```
"Debugging is twice as hard as writing the code in the first place. Therefore, if you write the code as cleverly as possible, you are, by definition, not smart enough to debug it." – Brian W. Kernighan

### not pythonic

```
for key in d. keys():
    print key
```

```
if \, d. has key (key):
     do something with (d \lceil key \rceil)
```
### pythonic

```
for key in d:
    print key
```

```
if key in d:
     do something with (d \lceil key \rceil)
```
#### not pythonic

- $if x = True:$ do\_something()
- $\mathbf{if}$  len (items)  $!=$  0: do\_something()
- **if** items  $!=$   $[$   $]$  :  $\#$  yuck !  $do$ -something $()$

#### not pythonic

- $if x = True$ do\_something()
- **if** len(items)  $!= 0$ : do\_something()
- **if** items  $!=$   $[$   $]$  :  $\#$  yuck!  $do$ -something $()$

### pythonic

- **i f** x : do\_something()
- if items: do\_something()

### pythonic

```
\gg items = "zero one two three".split()
>>> print items
```
### pythonic

```
\gg items = "zero one two three" split ()
>>> print items
```
#### not pythonic

```
index = 0for item in items:
    print index, item
    index += 1
```

```
for i in range (len (items)):
    print i, items[i]
```
### pythonic

```
\gg items = "zero one two three" split ()
>>> print items
```
#### not pythonic

```
index = 0for item in items:
    print index, item
    index += 1
```

```
for i in range (len (items)):
    print i, items [i]
```
#### pythonic

for (index, item) in enumerate(items): print index, item

#### bad idea

```
def bad_append(new_item, a_list = []):
    a _list . append (new _item)
    return a list
```
#### bad idea

```
def bad_append (new_item, a list = []):
    a _list . append (new_item)
    return a list
```
#### good idea

```
def good_append (new_item, a_list=None):
    if a list is None:
         a list = \Boxa _list . append (new _item)
    return a list
```
#### actually:

- no primitve types, pure OOP
- no literals, only references to singleton objects
- doesn't make much difference

```
>> x = 21>> x += 21\gg \times = \times . . . add . . (21)
```
## importing stuff

We already know:

### python

>>> **import** this

## importing stuff

We already know:

### python

>>> import this

#### python

>>> import os.path >>> from random import randint >>> from threading import \*

- python built-in library
- provides basic system information

```
>>> import sys
\gg dir(sys)
```
 $\#!/$  usr / bin / python **import** sys

```
def usage():
    print "Usage: %s −p" % sys.argv [0]
    sys. exist(1)if sys. argv[1] = "-p" and len (sys. argv) = 3:
    do\_stuff\_with(sys.argv [2])sys. exist()elif sys.argv[1] == " - h":
    use()e l s e :
    usage ()
```
- Miscellaneous operating system interfaces
- Mostly wrapper for C syscall functions

```
>>> import os
\gg os . get pid ()
\gg os. chdir \binom{n}{x} usr")
>> os. getcwd()
>>> print os.linesep
```
- Common pathname manipulations
- Actually several different implementations
	- posixpath for UNIX-style paths
	- ntpath for Windows paths
	- macpath for old-style MacOS paths
	- os2emxpath for OS/2 EMX paths

```
>>> import os.path
\gg os . path . exists (".")
\gg os . path . getm time (". / some file")
>> os . path . abspath (os . path . join (os . getcwd (), "somedir",
     " somefile"))
```
We already know how to write to *stdout* with print. We can also use stderr.

```
>>> import sys
\gg print " I can't go, I've got this thing .... "
>>> print >>sys.stderr, "a Penis."
```
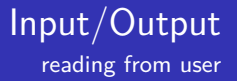

```
\gg \times = input ("Please input x: ")
\gg y = raw_input ("Please input y: ")
```
#### python

```
\gg \times = input ("Please input \times: ")
\gg y = raw_input ("Please input y: ")
```
### Where's the difference?

• raw\_input always returns a string

#### python

```
\gg \times = input ("Please input \times: ")
\gg y = raw_input ("Please input y: ")
```
### Where's the difference?

- raw\_input always returns a string
- input evaluates the input

#### python

```
\gg \times = input ("Please input \times: ")
\gg \gamma = raw input ("Please input y: ")
```
### Where's the difference?

- raw\_input always returns a string
- input evaluates the input → **DANGEROUS!**

#### python

```
\gg \times = input ("Please input \times: ")
\gg y = raw_input ("Please input y: ")
```
### Where's the difference?

- raw\_input always returns a string
- input evaluates the input → **DANGEROUS!**

```
\gg input ("bad: ")
bad: \text{...} import\text{...} ('os') .getcwd ()
```
But we can also write to files. To open a file you can use the built-in open function:

```
\gg help (open)
\gg f = open ("bigbang.txt", "r+")
\gg f. readline ()
'What am I supposed to do?'
>> f. write ("Well, have you considered telling her how you
    feel ? \n\wedge n"\gg print \ggf, "Leonard, I'm a physicist, not a hippie."
```
But we can also write to files. To open a file you can use the built-in open function:

#### python

```
\gg help (open)
\gg f = open ("bigbang.txt", "r+")
\gg f. readline ()
'What am I supposed to do?'
>> f. write ("Well, have you considered telling her how you
    feel? \n\wedge n">>> print >>f, "Leonard, I'm a physicist, not a hippie."
```
### File Modes

- r, w, a  $\rightarrow$  read, write, append
- $\bullet$  +  $\rightarrow$  append to mode for r/w
- $\mathbf{b} \rightarrow \mathbf{a}$  append to mode for binary data

#### New in version 2.5

```
\gg with open ("mister . big", "r") as f:
\ldots content = f.read()
... process (content)
```
#### New in version 2.5

### python

```
\gg with open ("mister . big", "r") as f:
\ldots content = f.read()
... process (content)
```
### What happens?

- opens file as it would normaly
- executes body
- closes file (even if errors occured!)

#### **Exercises**

- $\checkmark$  read a text file
- $\checkmark$  search text file for e-mail adresses
- $\checkmark$  write list of e-mail adresses to another file
- $\checkmark$  read file with e-mail addresses (as list)

#### **Exercises**

 $\checkmark$  read line by line

 $\checkmark$  rewrite find mail to use stream objects

 $\checkmark$  use regex to search for valid e-mail addresses

```
>>> import re
\gg r =
     re . compile ( r"[0-9]\{1,3\} \backslash \{0-9\} \{1,3\} \backslash \{0-9\} \{1,3\} \backslash \{0-9\} \{1,3\}")
>> valid = re.search ("Net is 10.13.37.0") is not None
```
- re. search matches anywhere in the string string
- re.match matches only at the beginning of the

#### **Exercises**

- $\checkmark$  detect e-mails over multiple lines
- $\checkmark$  detect obfuscated e-mails
	- $\checkmark$  user (at) example (dot) com
	- $\checkmark$  user at example dot com

#### 暈 the authors' epic python knowledge

- E. <http://docs.python.org/>
- Code like a Pythonista [http://python.net/˜goodger/](http://python.net/~goodger/projects/pycon/2007/idiomatic/presentation.html) 量 [projects/pycon/2007/idiomatic/presentation.html](http://python.net/~goodger/projects/pycon/2007/idiomatic/presentation.html)
- 暈 <http://diveintopython.org/>